УТВЕРЖДАЮ **АО** «НИИФИ» Руководитель ЦИ СИ Att M.E. Горшенин  $\frac{2}{\sqrt{2}}$  2015 r.

# Система измерения перемещений

### **Bm 67**

# МЕТОДИКА ПОВЕРКИ Bm 1.430.044MII

 $7.0.64653 - 16$ 

#### Вводная часть

Настоящая методика по поверке распространяется на систему перемещений Bm 67, предназначенную для измерения перемещений и преобразования их в аналоговый выходной сигнал (напряжение постоянного тока).

Система состоит из преобразователя перемещений (преобразователь) с кабельной перемычкой и промежуточного усилительно-преобразующего преобразователя (промежуточный преобразователь), обеспечивающего формирование выходного сигнала. В состав систем Bm 67-01 - Bm 67-04 дополнительно входят соединительные кабели Bm 6.644.201, Bm 6.644.201-01, Bm 6.644.202, в состав систем Bm 67-05 - Bm 67-14 соединительные кабели Bm6.644.201-04, Bm 6.644.201-05, Bm 6.644.202-05. Межповерочный интервал - 2 года

#### 1 Операции поверки

1.1 При проведении поверки должны выполняться операции, указанные в таблице 1. Таблина 1

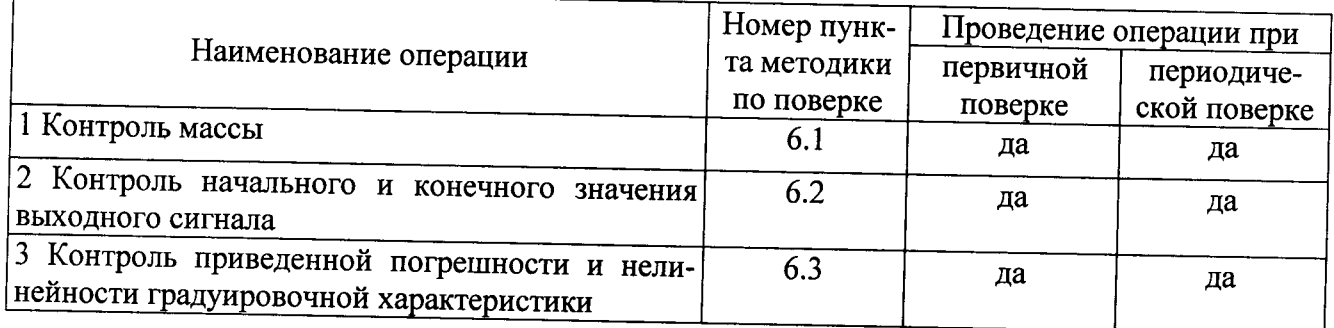

1.2 При получении отрицательного результата при проведении любой операции поверка прекращается.

#### 2 Средства поверки

2.1 При проведении поверки рекомендуется применять средства поверки, указанные в таблине 2.

Таблица 2

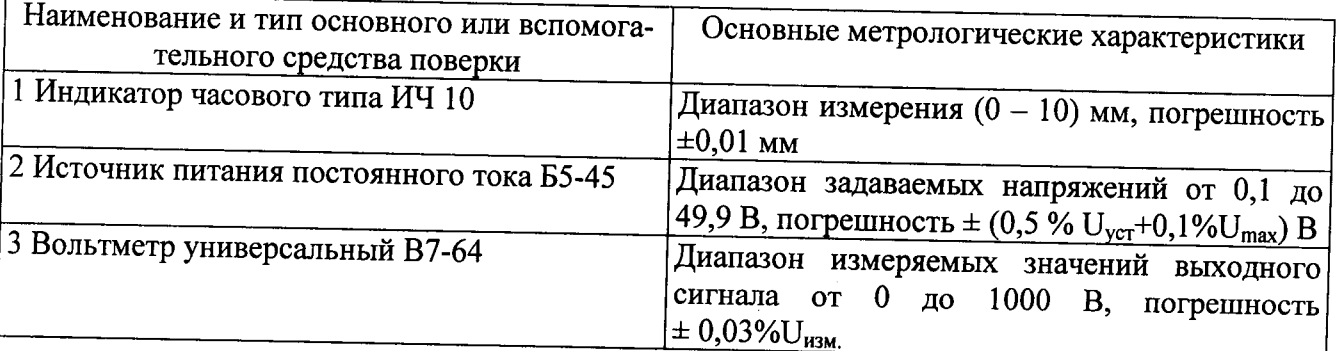

2.2 Допускается замена средств поверки, указанных в таблице 2, другими средствами поверки с равным или более высоким классом точности.

#### 3 Требования безопасности

3.1 При проведении поверки необходимо соблюдать общие требования безопасности по ГОСТ 12.3.019-80 и требования на конкретное поверочное оборудование.

#### 4 Условия поверки

4.1 Все операции при проведении поверки, если нет особых указаний, должны проводиться в нормальных климатических условиях:

- температура воздуха от 15 до 35 °С;

- относительная влажность воздуха от 45 до 75 %;

- атмосферное давление от 8,6·10<sup>4</sup> до 10,6·10<sup>4</sup> Па (от 645 до 795 мм рт.ст.).

Примечание - При температуре воздуха выше 30 °С относительная влажность не должна превышать 70%.

#### 5 Подготовка к поверке

5.1 Перед проведением поверки испытательные установки, стенды, аппаратура и электроизмерительные приборы должны иметь формуляры (паспорта) и соответствовать стандартам или техническим условиям на них.

5.2 Не допускается применять средства поверки, срок обязательных поверок которых истек.

5.3 Предварительный прогрев контрольно-измерительных приборов должен соответствовать требованиям технических описаний и инструкций по эксплуатации на них.

5.4 Контрольно-измерительные приборы должны быть надежно заземлены с целью исключения влияния электрических полей на результаты измерений.

5.5 Все операции по поверке, если нет особых указаний, проводить после прогрева системы напряжением питания в течение 5 мин.

5.6 В процессе поверки системы менять средства измерений не рекомендуется.

5.7 Порядок проведения испытаний должен соответствовать порядку изложения видов испытаний в таблице 1.

#### 6 Проведение поверки

#### 6.1 Проверка массы

6.1.1 Проверку массы проводить взвешиванием систем на весах любой конструкции с погрешностью до ±2 г.

6.1.2 Масса систем Вт 67 должна быть не более 1,0 кг, масса систем Вт 67-01 - Вт 67-14 не более 1,5 кг.

Результаты проверки записать в таблицу по форме таблицы 6.1.

Таблица 6.1

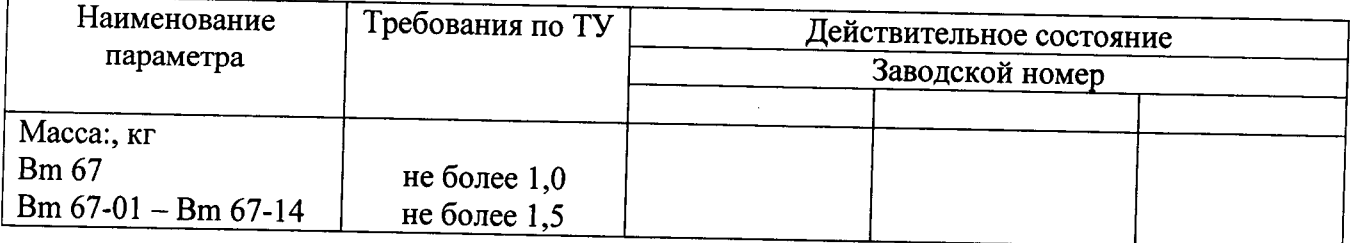

6.1.3 Результаты испытаний считать положительными, если масса систем соответствует требованиям п.6.1.2.

## 6.2 Контроль начального и конечного значения выходного сигнала

6.2.1 Установить преобразователь и имитатор на устройстве Вт 2.787.062 согласно Bm 2.787.062TO для преобразователей ПДИ 045, ПДИ 045-02, ПДИ 045-03, ПДИ 045-05 -ПДИ 045-14, на устройстве Вт 2.787.059 согласно Вт 2.787.059ТО для преобразователей ПДИ 045-01, ПДИ 045-04, предварительно протерев хлопчатобумажной тканью рабочие, обращенные друг к другу, поверхности преобразователя и имитатора.

6.2.2 Собрать схему рисунка 1, используя кабель Вт 6999-4225.

6.2.3 Включить измерительные приборы и прогреть их в течение времени, установленного инструкцией по эксплуатации на эти приборы, откалибровать их.

6.2.4 Подать на систему напряжение постоянного тока  $(27^{+7}_{-4})$  В с источника питания G1 и выдержать систему под напряжением в течение 5 мин.

6.2.5 Приближая имитатор к преобразователю, зафиксировать их соприкосновение по загоранию сигнальной лампочки устройства. Установить на нуль шкалу индикатора устройства.

6.2.6 Установить с помощью устройства зазор между преобразователем и имитатором 0,1 мм с погрешностью ±0,01 мм. Зафиксировать значение выходного сигнала на каждом из 2-х выходов системы приборами PV1, PV2.

Начальное значение выходного сигнала должно быть от 0 до 0,5 В.

Результаты занести в таблицы по форме таблиц А.1, А.2.

6.2.7 Переместить имитатор с помощью устройства в сторону увеличения зазора и зафиксировать значение выходного сигнала на каждом из 2-х выходов системы приборами PV1, РV2 в градуировочных точках в соответствии с таблицей А.2.

Конечное значение выходного сигнала должно быть от 5,5 до 6,0 В.

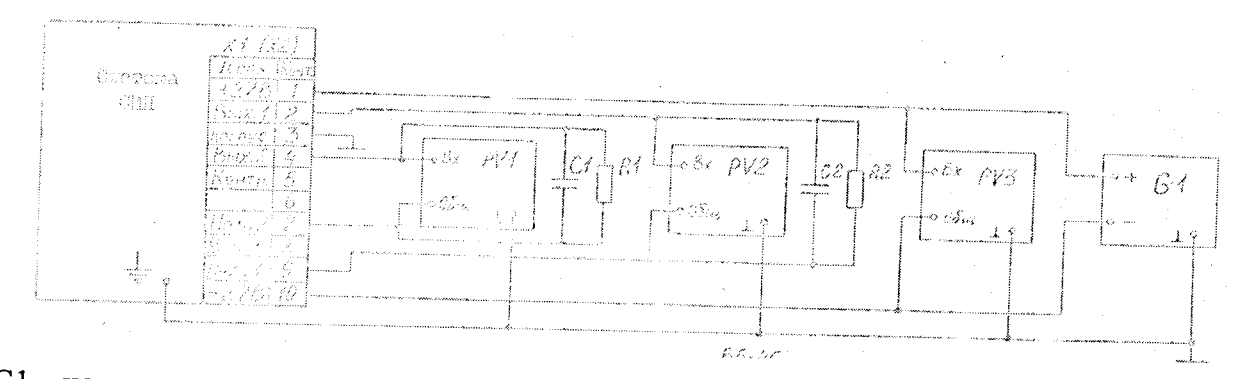

G1 - источник питания постоянного тока Б5-45

PV1, PV2, PV3 - вольтметр 67-46

R - резистор C2-36-505 кОм ±0,5 %-А-Н-В ОЖО.467.089 ТУ

С - конденсатор К10-17-1а-М750-0,01 мкФ ± 20 % - В ОЖО.460.107 ТУ

Рисунок 3 - Схема для определения параметров системы Результаты занести в таблицы по форме таблиц А.1, А.2.

6.2.8 Переместить имитатор с помощью устройства в обратном направлении и зафиксировать значение выходного сигнала на каждом из 2-х выходов системы приборами PV1, PV2 в градуировочных точках в соответствии с таблицей А..2.

Контроль задаваемого перемещения осуществлять по индикатору ИЧ 10.

6.2.9 Повторить операции по пп.6.2.6 - 6.2.8 еще один раз.

Результаты контроля занести в таблицу по форме таблицы А.2. Выходной сигнал должен соответствовать пп.6.2.6, 6.2.7.

## 6.3 Контроль приведенной погрешности и нелинейности градуировочной характеристики

6.3.1 Используя результаты измерений по пп.6.2.6 - 6.2.9, с учетом данных таблицы А.3, рассчитать значение приведенной погрешности по формуле 1 и нелинейности градуировочной характеристики по формуле 2:

$$
\gamma_0 = \pm K \sqrt{\frac{\sum_{j=1}^{m} \sum_{i=1}^{2n} (V_{ji}^{M,0} - V_j)^2}{N^2 m (2n-1)}} + \sum_{\rho=1}^{r} D_{\rho \delta p, \rho} \cdot 100\% \tag{1}
$$

$$
\gamma_{\alpha} = \sqrt{\frac{\sum_{j=1}^{m} (Y_{j} - \sum_{k=0}^{\ell} \alpha_{k} x_{j}^{k})^{2}}{N^{2}(m - \ell - 1)}} \cdot 100 \%
$$
 (2)

$$
T \text{Re} \sum_{\rho=1}^{r} D_{\text{opp},\rho} = 1.10^{-6},
$$

m - число точек градуирования:

n - число повторений измерений в каждой точек;

к - коэффициент, учитывающий доверительную вероятность, К=1,96

 $l$  - степень полинома  $l = 1$ , . . . . . . .

N - нормирующее значение выходного сигнала,  $N = Y_{M} + Y_{o}$ ,

 $V_0$ ,  $V_k$  - усредненные значения выходного сигнала, соответствующие начальному и конечному значению величины перемещения, соответственно.

Значение приведенной погрешности должно быть не более 2 %.

Значение погрешности от нелинейности градуировочной характеристики должно быть: во всем диапазоне измерений зазора не более ±15 %, на участке от 0,1 до 2,2 мм не более ±12 %.

## 7 Оформление результатов поверки

7.1 Результаты поверки оформить в соответствии с Приказом Министерства промышленности и торговли РФ от 2 июля 2015 г. №1815 «Об утверждении Порядка проведения поверки средств измерений, требования к знаку поверки и содержанию свидетельства о поверки».

## Приложение А

# Формы таблиц для регистрации результатов поверки

# Таблица А.1 - Результаты контроля выходного сигнала - начального и конечного

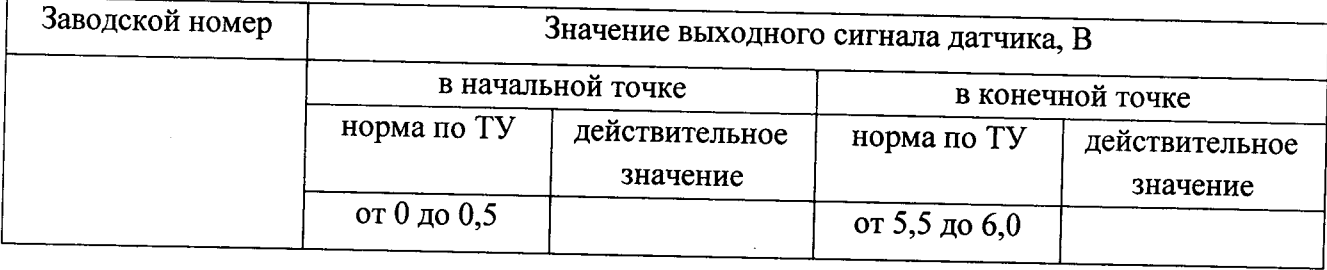

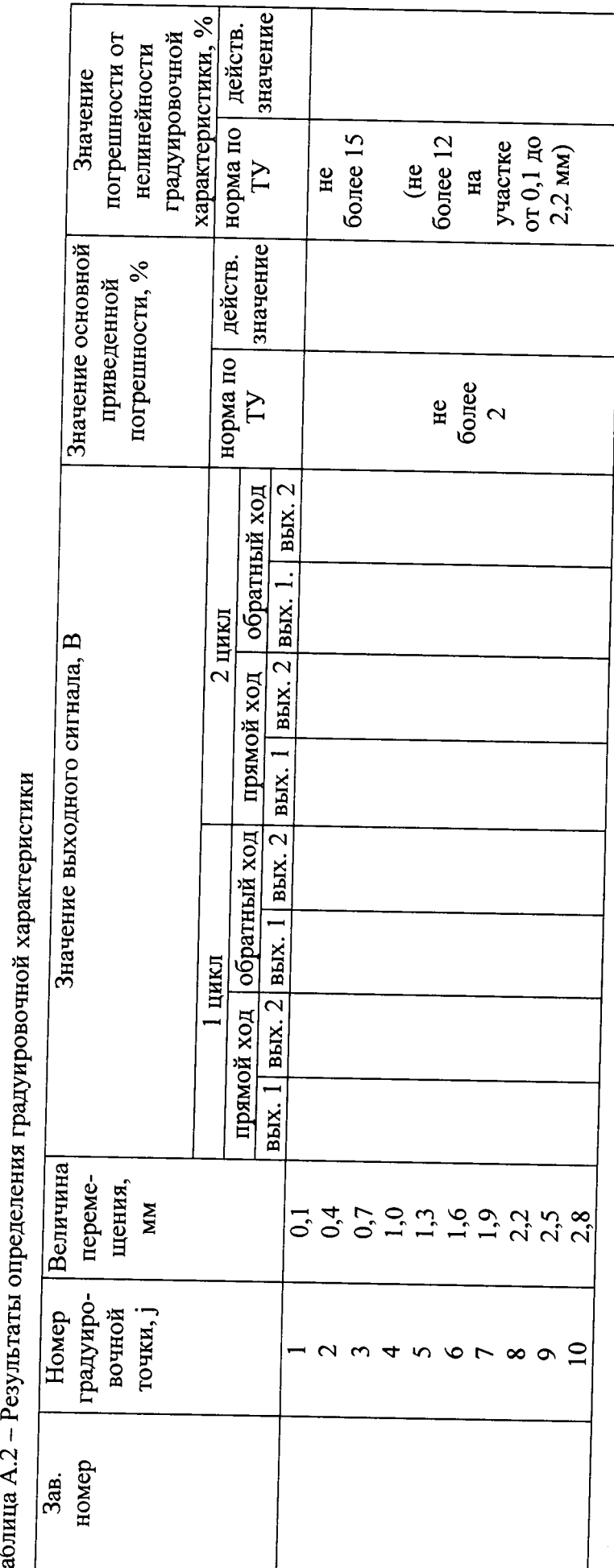

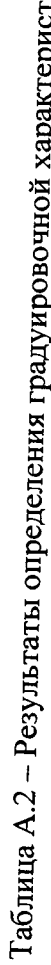

Таблица А.3 - Оперативная информация к обработке результатов градуирования

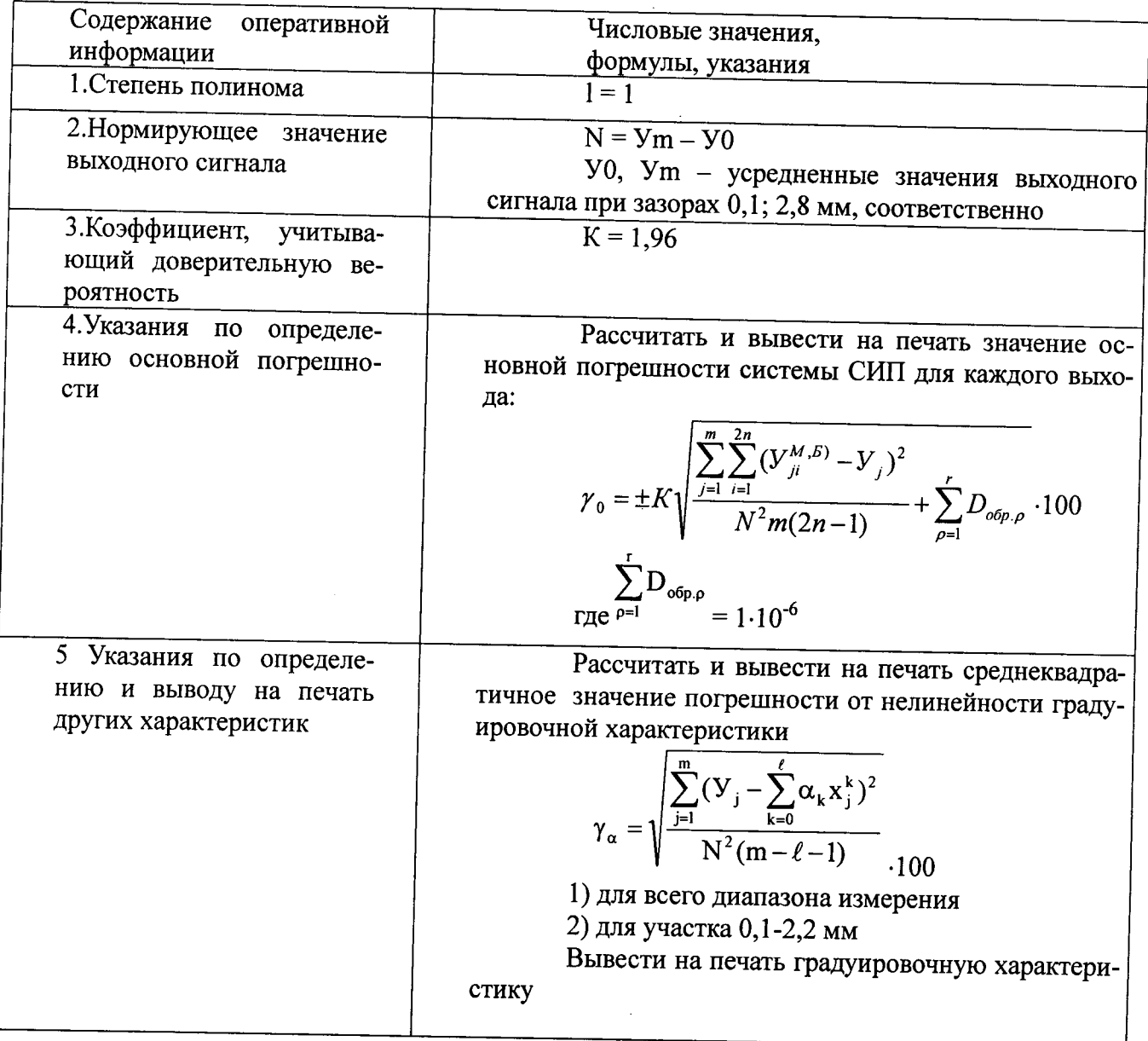

 $\sim$